# Iterative Program Analysis Part II Mathematical Background

Mooly Sagiv http://www.cs.tau.ac.il/~msagiv/courses/pa11.html Tel Aviv University 640-6706

Textbook: Principles of Program Analysis Appendix A

# **Content**

Mathematical Background

◆ Chaotic Iterations

◆ Soundness, Precision and more examples next week

# **Mathematical Background**

- Declaratively define
	- The result of the analysis
	- The exact solution
	- Allow comparison

#### Posets

- A partial ordering is a binary relation
	- $\sqsubseteq : L \times L \rightarrow \{ false, true \}$ 
		- For all  $l \in L : l \sqsubseteq l$  (Reflexive)
		- For all  $l_1, l_2, l_3 \in L: l_1 \sqsubseteq l_2, l_2 \sqsubseteq l_3 \implies l_1 \sqsubseteq l_3$  (Transitive)
		- $-$  For all  $l_1, l_2 \in L$ :  $l_1 \sqsubseteq l_2, l_2 \sqsubseteq l_1 \Rightarrow l_1 = l_2$ (Anti-Symmetric)
- Denoted by  $(L, \sqsubseteq)$
- In program analysis
	- $-1_1 \sqsubseteq l_2 \Leftrightarrow l_1$  is more precise than  $l_2 \Leftrightarrow$  $l_1$  represents fewer concrete states than  $l_2$
- Examples
	- Total orders  $(N, \leq)$
	- Powersets  $(P(S), \subseteq)$
	- Powersets  $(P(S), \supseteq)$
	- Constant propagation

#### **Posets**

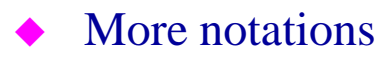

 $-1_1 \sqsupseteq l_2 \Longleftrightarrow l_2 \sqsubseteq l_1$  $-1_1 \sqsubset 1_2 \Leftrightarrow 1_1 \sqsubseteq 1_2 \wedge 1_1 \neq 1_2$  $-1_1 \sqsupset l_2 \Longleftrightarrow l_2 \sqsubset l_1$ 

### Upper and Lower Bounds

- $\bullet$  Consider a poset  $(L, \sqsubseteq)$
- A subset  $L' \subseteq L$  has a lower bound  $l \in L$  if for all  $l' \in L'$ :  $l \sqsubseteq l'$
- A subset  $L' \subseteq L$  has an upper bound  $u \in L$  if for all  $l' \in L$  $L': l' \sqsubseteq u$
- A greatest lower bound of a subset  $L \subseteq L$  is a lower bound  $l_0 \in L$  such that  $l \sqsubseteq l_0$  for any lower bound l of L'
- A lowest upper bound of a subset  $L' \subseteq L$  is an upper bound  $u_0 \in \mathbb{L}$  such that  $u_0 \sqsubseteq u$  for any upper bound u of L'
- $\blacktriangleright$  For every subset  $L' \subseteq L$ :
	- The greatest lower bound of L' is unique if at all exists  $\rightarrow \Box L'$  (meet) a  $\Box b$
	- The lowest upper bound of  $L'$  is unique if at all exists
		- $\rightarrow$   $\Box$  (join) a $\Box$ b

#### Complete Lattices

- A poset  $(L, \sqsubseteq)$  is a complete lattice if every subset has least and upper bounds  $\blacklozenge$   $L = (L, \sqsubseteq) = (L, \sqsubseteq, \sqcup, \sqcap, \bot, \top)$  $-\perp$  =  $\sqcup$   $\emptyset$  =  $\sqcap$  L  $\tau$  =  $\vert$   $\vert$   $L$  =  $\vert$   $\vert$   $\emptyset$
- ◆ Examples
	- Total orders  $(N, \leq)$
	- Powersets  $(P(S), \subseteq)$
	- Powersets  $(P(S), \supseteq)$
	- Constant propagation

#### Complete Lattices

- $\blacklozenge$  Lemma For every poset  $(L, \sqsubseteq)$  the following conditions are equivalent
	- L is a complete lattice
	- Every subset of L has a least upper bound
	- Every subset of L has a greatest lower bound

#### Cartesian Products

◆ A complete lattice  $(L_1, \sqsubseteq_1) = (L_1, \sqsubseteq, \sqcup_1, \sqcap_1, \perp_1, \tau_1)$ A complete lattice  $(L_2, \sqsubseteq_2) = ( , \sqsubseteq, \sqcup_2, \sqcap_2, \perp_2, \intercal_2)$  $\blacktriangleright$  Define a Poset  $L = (L_1 \times L_2) =$  where  $-(x_1, x_2) \sqsubseteq (y_1, y_2)$  if  $\rightarrow$   $x_1 \sqsubseteq y_1$  and  $\times X_2 \sqsubseteq Y_2$ ◆ L is a complete lattice

### Finite Maps

◆ A complete lattice  $(L_1, \sqsubseteq_1) = (L_1, \sqsubseteq, \sqcup_1, \sqcap_1, \perp_1, \tau_1)$ ◆ A finite set V  $\blacktriangleright$  Define a Poset  $L = (V \rightarrow L_1, \sqsubseteq)$  where  $-e_1 \sqsubseteq e_2$  if for all  $v \in V$  $\triangleright e_1V \sqsubseteq e_2V$ ◆ L is a complete lattice

#### **Chains**

A subset  $Y \subseteq L$  in a poset  $(L, \sqsubseteq)$  is a chain if every two elements in Y are ordered

- For all  $l_1, l_2 \in Y: l_1 \sqsubseteq l_2$  or  $l_2 \sqsubseteq l_1$ 

- ◆ An ascending chain is a sequence of values
	- $-1_1 \sqsubseteq l_2 \sqsubseteq l_3 \sqsubseteq ...$
- A strictly ascending chain is a sequence of values  $-1_1 \sqsubset l_2 \sqsubset l_3 \sqsubset \ldots$
- A descending chain is a sequence of values
	- $-1_1 \sqsupseteq l_2 \sqsupseteq l_3 \sqsupseteq \dots$
- A strictly descending chain is a sequence of values
	- $-1_1 \square 1_2 \square 1_3 \square ...$
- L has a finite height if every chain in L is finite
- $\bullet$  Lemma A poset (L,  $\sqsubseteq$ ) has finite height if and only if every strictly decreasing and strictly increasing chains are finite

### Monotone Functions

### A poset  $(L, \sqsubseteq)$

A function  $f: L \to L$  is monotone if for every  $l_1, l_2 \in L$ :

 $-1_1 \sqsubseteq l_2 \Rightarrow f(l_1) \sqsubseteq f(l_2)$ 

#### Fixed Points

T

 $f(T)$ 

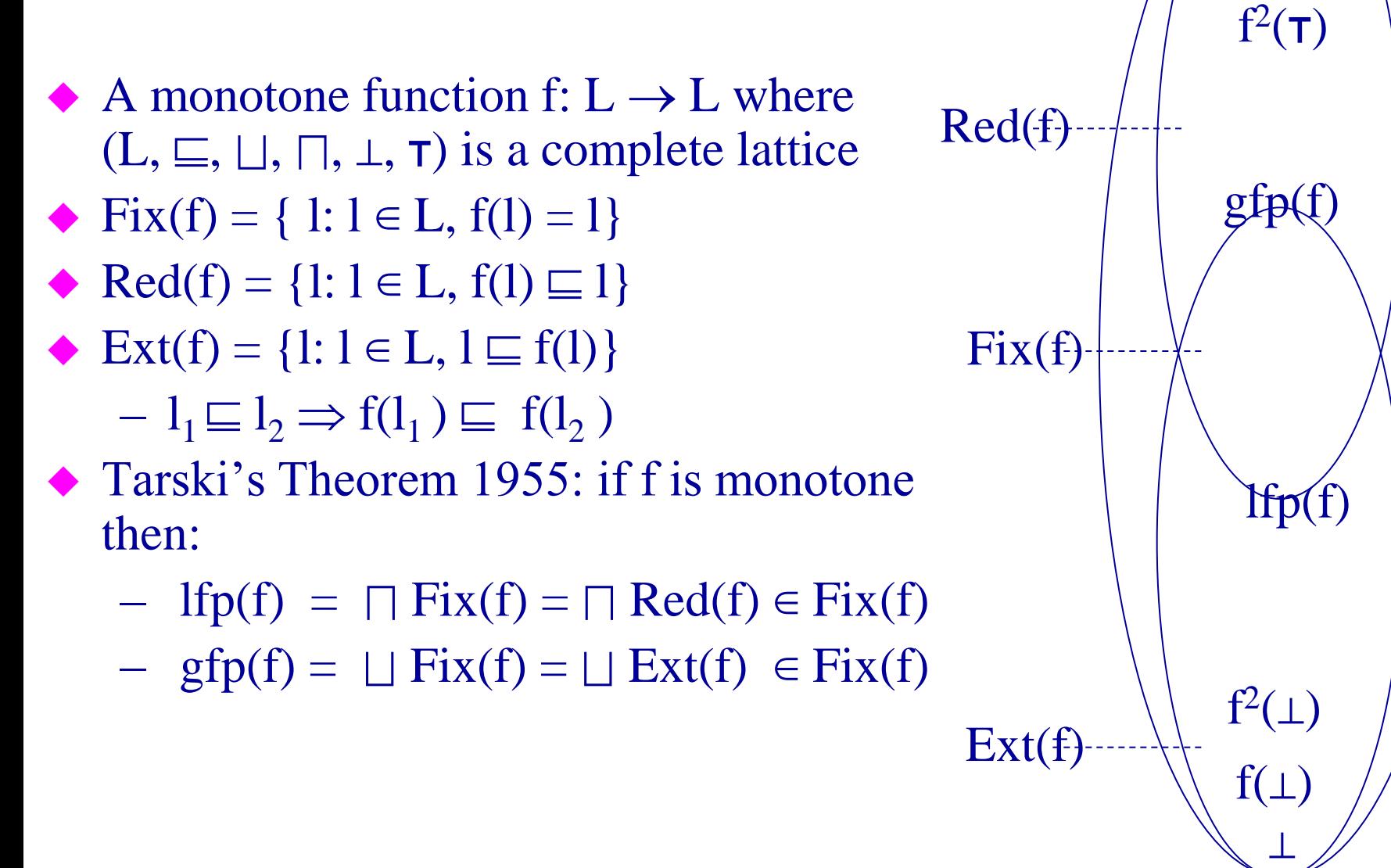

# Example Constant Propagation

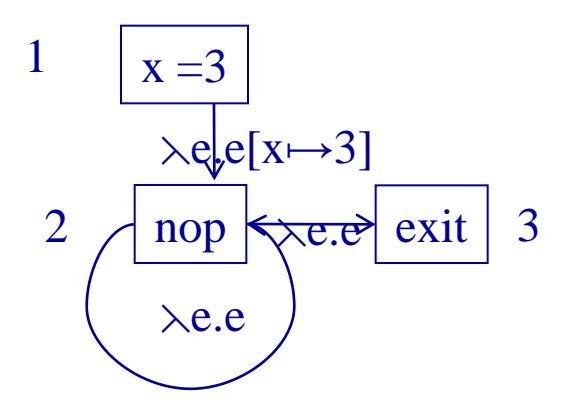

 $CP(1) = [x \rightarrow 0]$  $CP(2) = CP(1)[x \rightarrow 3] \sqcup CP(2)$  $CP(3) = CP(2)$ 

#### Chaotic Iterations

- A lattice  $L = (L, \sqsubseteq, \sqcup, \sqcap, \bot, \tau)$  with finite strictly increasing chains
- $\blacklozenge$  L<sup>n</sup> = L  $\times$  L  $\times$  ...  $\times$  L
- A monotone function f:  $L^n \rightarrow L^n$
- Compute  $lfp(f)$
- The simultaneous least fixed of the system  $\{x[i] = \underline{f_i}(x) : 1 \le i \le n \}$

 $X := (\perp, \perp, ..., \perp)$ while  $(f(x) \neq x)$  do  $x := f(x)$ for  $i := 1$  to n do  $x[i] = \perp$  $WL = \{1, 2, ..., n\}$ while ( $WL \neq \emptyset$ ) do select and remove an element  $i \in WL$  $new := f_i(\underline{x})$ if (new  $\neq$  x[i]) then  $x[i] := new;$ Add all the indexes that directly depends on i to WL

#### Chaotic Iterations

- $\blacklozenge$  L<sup>n</sup> = L  $\times$  L  $\times$  ...  $\times$  L
- A monotone function f:  $L^n \rightarrow L^n$
- Compute lfp(f)
- The simultaneous least fixed of the system  $\{x[i] = \underline{f_i}(x) : 1 \le i \le n \}$
- Minimum number of non-constant
- Maximum number of  $\perp$

for  $i := 1$  to n do  $x[i] = \perp$  $WL = \{1, 2, ..., n\}$ while ( $WL \neq \emptyset$ ) do select and remove an element  $i \in WL$  $new := f_i(\underline{x})$ if (new  $\neq$  x[i]) then  $x[i] := new;$ 

Add all the indexes that directly depends on i to WL

```
Specialized Chaotic Iterations
System of Equations
```
 $S =$ 

```
df_{entry}[s] = idf_{entry}[v] = \Box \{f(u, v) (df_{entry}[u]) | (u, v) \in E \}F_S: L^n \rightarrow L^nF_S(X)[s] = iF_S(X)[v] = \Box \{ f(u, v)(X[u]) \mid (u, v) \in E \}
```
 $lfp(S) = lfp(F_S)$ 

# Specialized Chaotic Iterations

Chaotic(G(V, E): Graph, s: Node, L: Lattice, t: L, f: E  $\rightarrow$ (L  $\rightarrow$ L) ){ for each v in V to n do df<sub>entry</sub>[v] :=  $\perp$  $df[s] = i$  $WL = \{s\}$ while (WL  $\neq$   $\emptyset$ ) do select and remove an element  $u \in WL$ for each v, such that.  $(u, v) \in E$  do  $temp = f(e)(df_{entry}[u])$  $new := df<sub>entry</sub>(v) \sqcup temp$ if (new  $\neq df_{entry}[v]$ ) then  $df_{entry}[v] := new;$  $WL := WL \cup \{v\}$ 

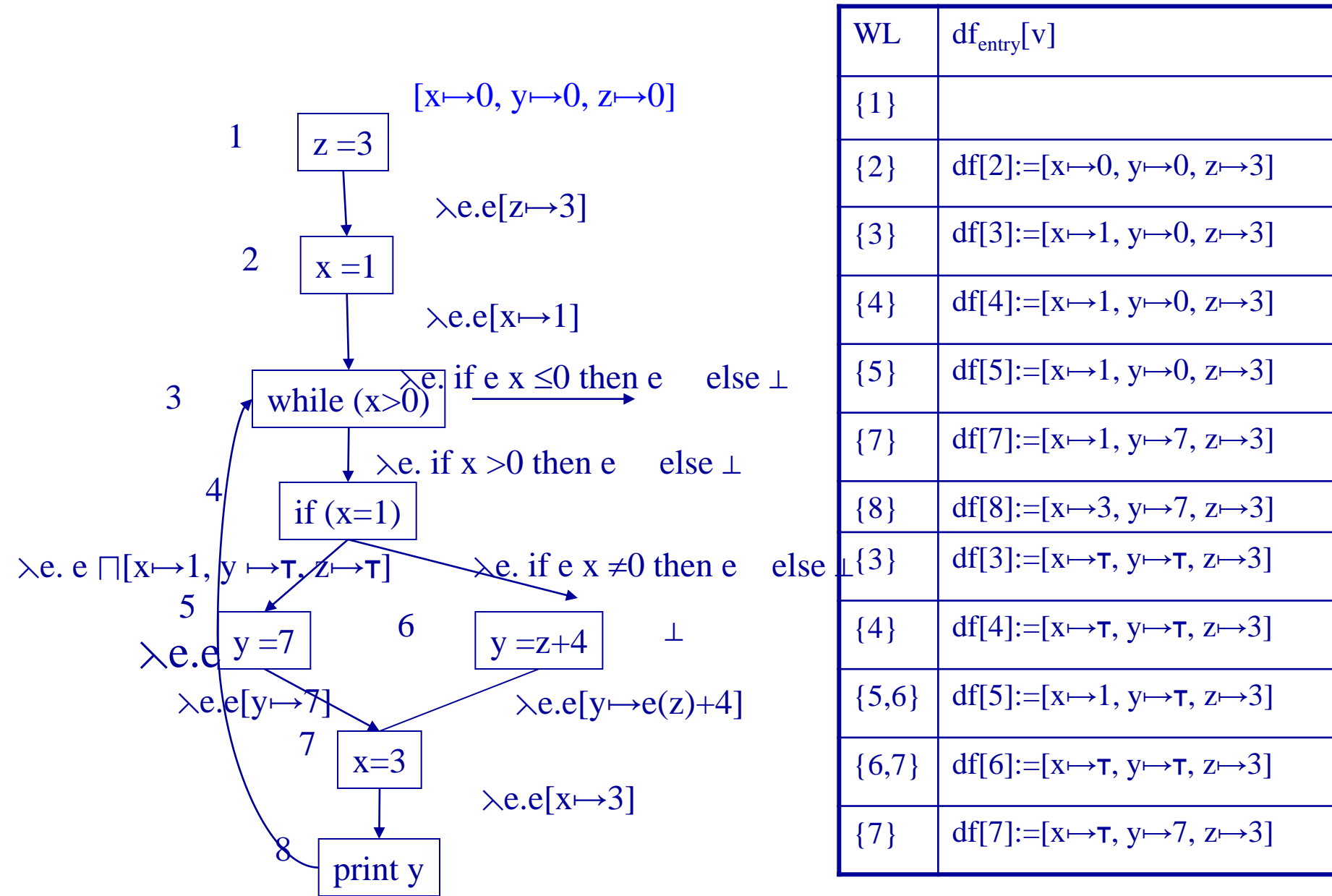

# Complexity of Chaotic Iterations

#### ◆ Parameters:

- n the number of CFG nodes
- k is the maximum outdegree of edges
- A lattice of height h
- c is the maximum cost of
	- $\ast$  applying  $f_{(e)}$
	- $\rightarrow$   $\vert \vert$
	- » L comparisons

◆ Complexity  $O(n * h * c * k)$ 

# **Conclusions**

- Chaotic iterations is a powerful technique
- ◆ Easy to implement
- ◆ Rather precise
- ◆ But expensive

– More efficient methods exist for structured programs